# Hardening IPv6 Network Devices

#### ISP Workshops

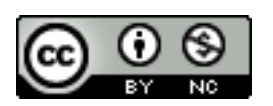

**These materials are licensed under the Creative Commons Attribution-NonCommercial 4.0 International license (http://creativecommons.org/licenses/by-nc/4.0/)** 

1 Last updated 17th May 2016

### Acknowledgements

- □ This material originated from the Cisco ISP/IXP Workshop Programme developed by Philip Smith & Barry Greene
	- **n** These slides were developed by Dean Pemberton
- p Use of these materials is encouraged as long as the source is fully acknowledged and this notice remains in place
- □ Bug fixes and improvements are welcomed
	- n Please email *workshop (at) bgp4all.com*

Philip Smith

## Agenda

p Limiting Device Access p Secure SNMP Access □ Securing the Data Path p Configuration and Archiving

## Limiting Device Access

### Think of ALL Devices

- p The following problem was reported in 2013 and affects low-end CPEs (ADSL connections only)
	- Admin password exposed via web interface
	- **Allow WAN management (this means anyone** on Internet)
	- Bug fixed and reintroduced depending on the firmware version
- $\Box$  The bug is quite a number of years old

### Password Visible via Web Interface

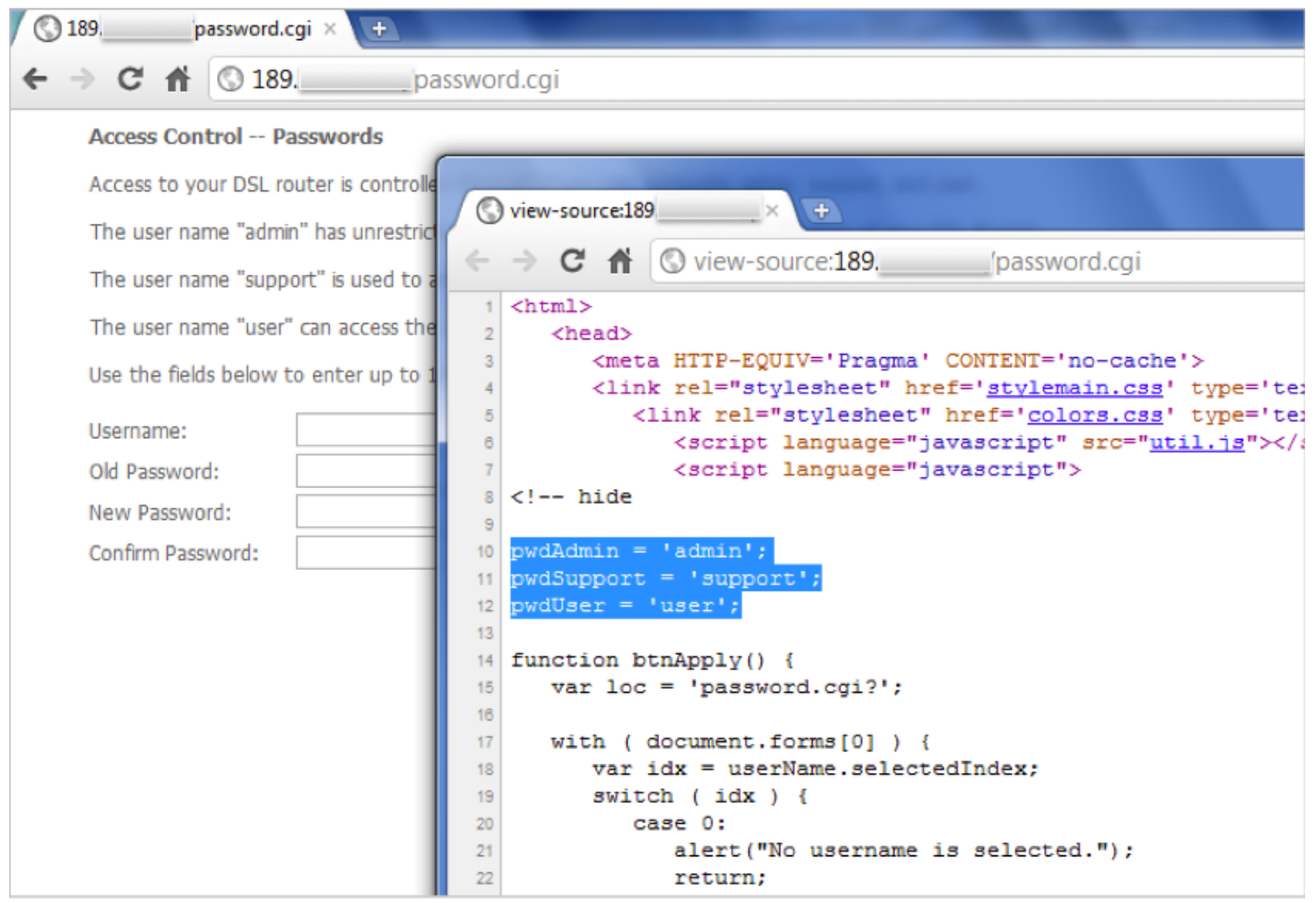

### How CPE are Exploited

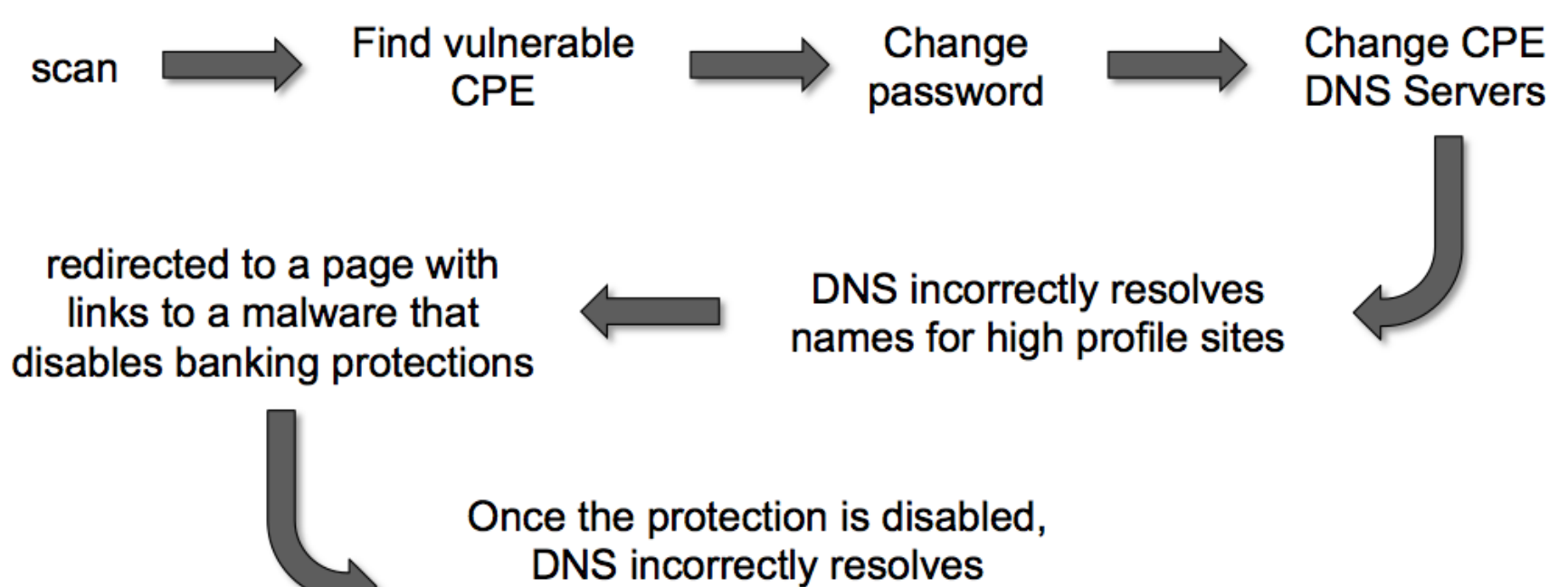

names for several banks (for short periods of time)

### Magnitude of Problem

- p 4.5 Million CPEs (ADSL Modems) using a unique malicious DNS
- $\Box$  In early 2012 more than 300,000 CPEs still infected
- p 40 malicious DNS servers found

p Could device hardening have made a difference?

### Device Physical Access

□ Equipment kept in highly restrictive environments

- p Console access
	- **n** password protected
	- **n** access via OOB management
	- $\blacksquare$  configure timeouts
- p Individual users authenticated
- □ Social engineering training and awareness

#### $\n **a**$ "If you can touch it... the device now belongs to you"

### Interface Hardening

#### $\square$  IPv4

- no ip proxy-arp
- $\blacksquare$  no ip unreachables
- $\blacksquare$  no ip redirects
- no ip directed-broadcast
- no ip mask-reply
- $\square$  IPv6
	- no ipv6 unreachables
	- no ipv6 redirects

#### Device Access Control

- □ Set passwords to something not easily guessed
- p Use single-user passwords (avoid group passwords)
- p Encrypt the passwords in the configuration files
- $\Box$  Use different passwords for different privilege levels
- □ Use different passwords for different modes of access
- p IF AVAILABLE use digital certificate based authentication mechanisms instead of passwords

## Secure Access with Passwords and Logout Timers

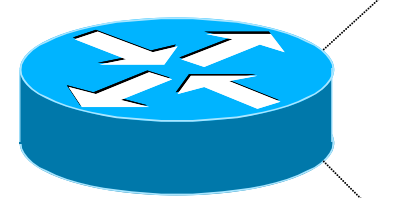

```
line console 0
 login
 password console-pw
 exec-timeout 1 30
line vty 0 4
 login
 password vty-pw
 exec-timeout 5 0
!
```
**enable secret** *enable-secret* **username dean secret** *dean-secret*

#### Never Leave Passwords in Clear-Text

□ service password-encryption command

- p password command
	- **Nill encrypt all passwords on the Cise TOS**
	- with Cisco-defined encryption type "7"
	- Use "command password 7 <password>" for cut/paste operations
	- **T** Cisco proprietary encryption method
- p secret command
	- **u** Uses MD5 to produce a one-way hash
	- **n** Cannot be decrypted
	- Use "command secret 5 <password>"
	- to cut/paste another "enable secret" password

### Management Plane Filters

p Authenticate Access □ Define Explicit Access To/From Management Stations

- **n** SNMP
- **n** Syslog
- n TFTP
- n NTP
- **n** AAA Protocols
- n DNS
- **n** SSH, Telnet, etc.

#### Authenticate Individual Users

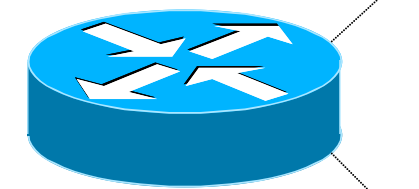

**username dean secret** *dean-secret*

**username miwa secret** *miwa-secret*

**username pfs secret** *pfs-secret*

**username staff secret** *group-secret*

*Do NOT have group passwords!*

#### User Authentication: Good

□ From Cisco IOS 12.3, MD5 encryption was added for user passwords

#### ■ **Do NOT use type 7 encryption**

<sup>p</sup> (it is easy to reverse)

```
aaa new-model 
aaa authentication login neteng local 
username pfs secret 5 $1$j6Ac$3KarJszBV3VMaL/2Nio3E. 
username dean secret 5 $1$LPV2$Q04NwAudy0/4AHHHQHvWj0 
line vty 0 4 
  login neteng
  access-class 3 in
```
#### User Authentication: Better

p Use centralised authentication system

- **RADIUS** (not recommended for system security)
- **n** TACACS+

```
aaa new-model 
aaa authentication login default group tacacs+ enable 
aaa authentication enable default group tacacs+ enable 
aaa accounting exec start-stop group tacacs+
! 
ip tacacs source-interface Loopback0 
tacacs server IPv6-TP 
  address ipv6 2001:DB8::1 
 key CKr3t# 
tacacs server IPv4-TP 
  address ipv4 192.168.1.1 
 key CKr3t# 
line vty 0 4 
  access-class 3 in
```
#### Restrict Access To Trusted Hosts

□ Use filters to specifically permit hosts to access an infrastructure device p Example:

```
ip access-list extended VTY 
 permit tcp host 192.168.200.7 192.168.1.0 0.0.0.255 eq 22 log-input 
 permit tcp host 192.168.200.8 192.168.1.0 0.0.0.255 eq 22 log-input 
 permit tcp host 192.168.100.6 192.168.1.0 0.0.0.255 eq 23 log-input 
 deny ip any any log-input 
! 
line vty 0 4 
 access-class VTY in 
  transport input ssh telnet
```
### Using an SSH 'Jumphost'

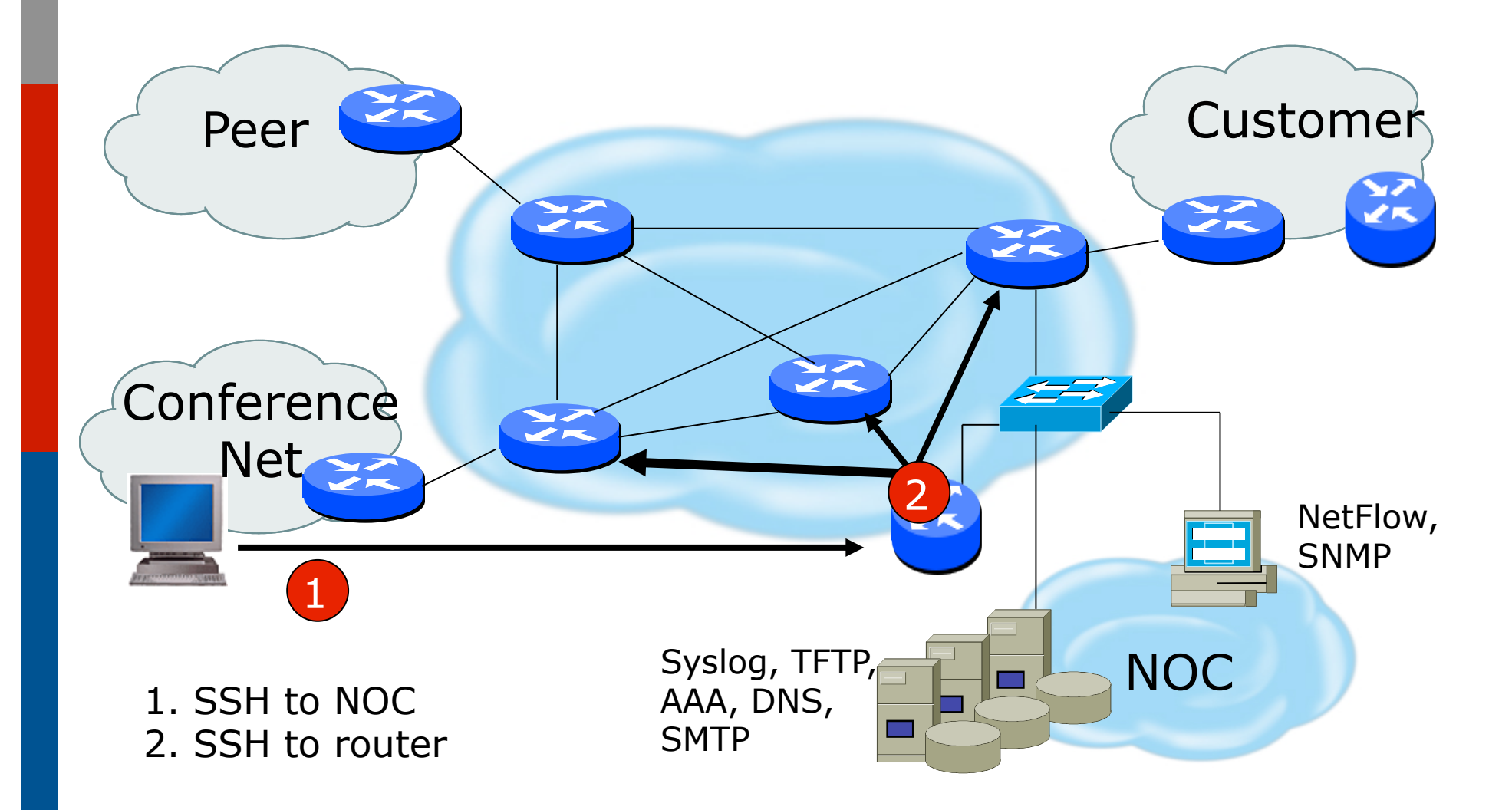

### Banner – What Is Wrong ?

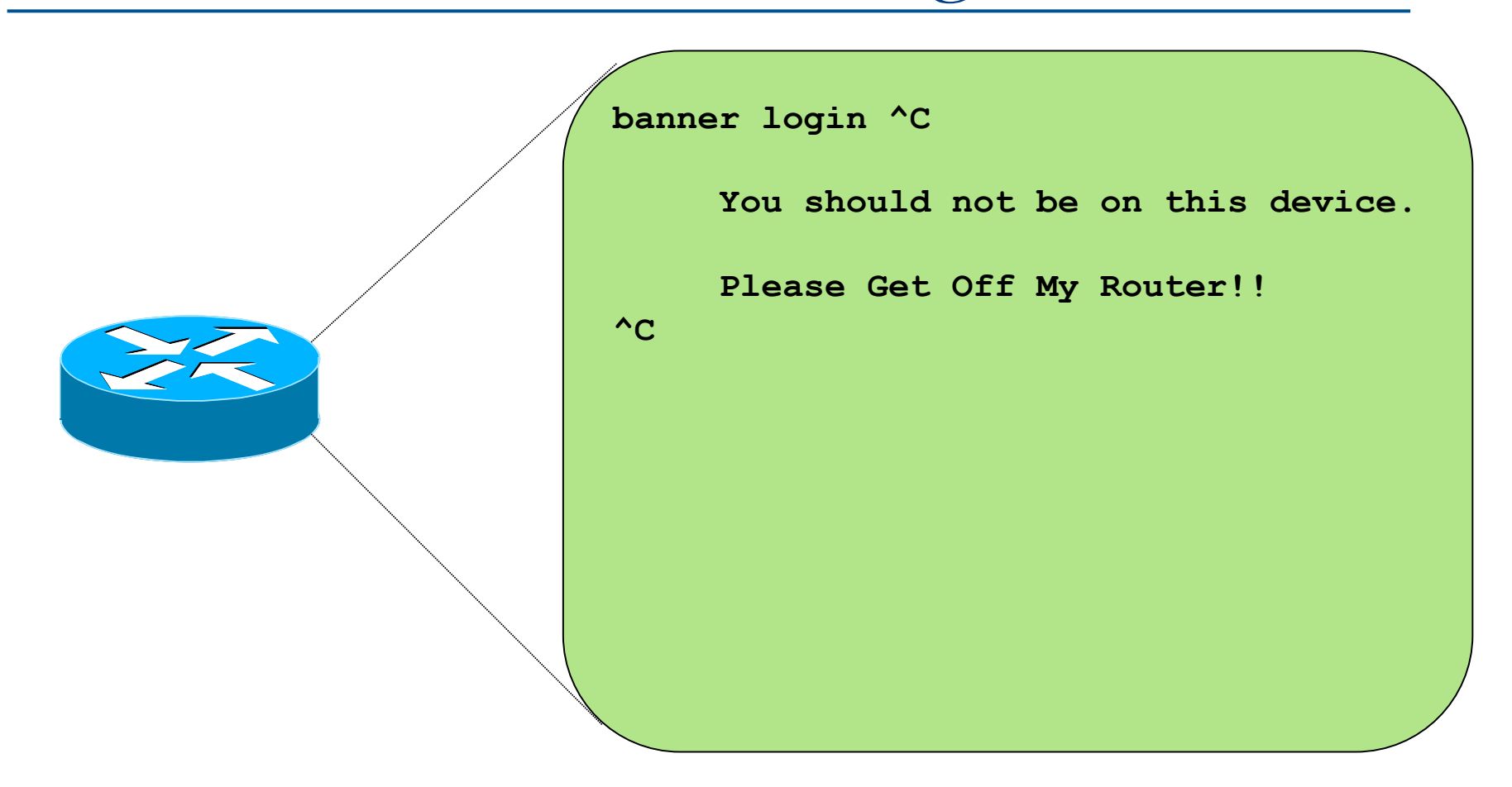

## More Appropriate Banner

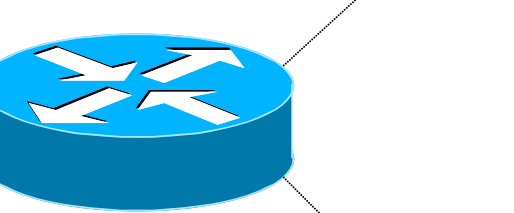

**!!!! WARNING !!!! You have accessed a restricted device. All access is being logged and any unauthorized access will be prosecuted to the full extent of the law.** 

### Device OOB Management

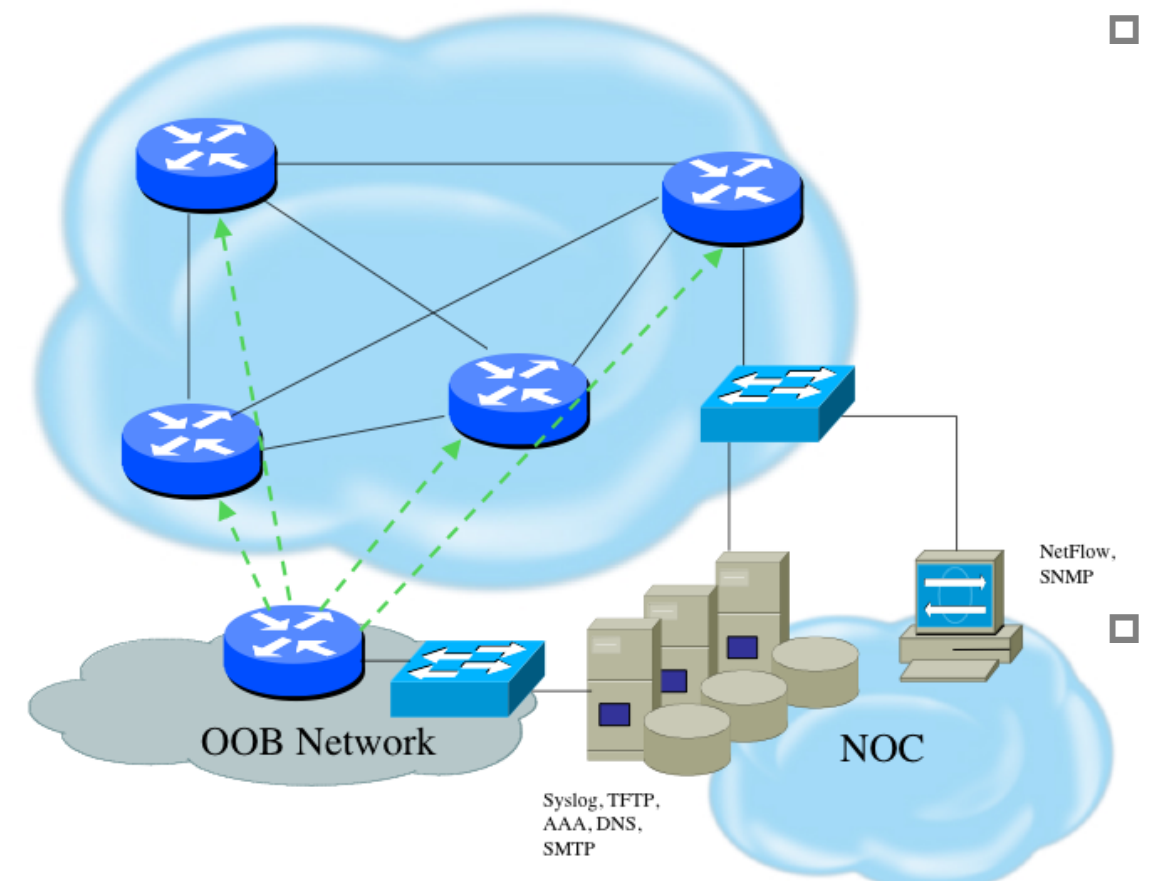

p Out-of-band device management should be used to ensure DoS attacks do not hinder getting access to critical infrastructure devices

p Dial-back encrypted modems are sometimes still used as backup

Device Management Common Practice (1)

p SSH used exclusively

- Do NOT use Telnet, not even from Jumphosts
- p HTTP and HTTPS access explicitly disabled
- p All access authenticated
	- **Narying password mechanisms**
	- **n** AAA usually used
		- <sup>p</sup> Different servers for in-band vs OOB
		- <sup>p</sup> Different servers for device authentication vs other
		- <sup>p</sup> Static username pw or one-time pw
	- Single local database entry for backup

## Device Management Common Practice (2)

- p Each individual has specific authorization
- □ Strict access control via filtering
- p Access is audited with triggered pager/ email notifications
- p SNMP is read-only
	- **n** Restricted to specific hosts
	- View restricted if capability exists
	- Community strings updated every 30-90 days

### Turn Off Unused Services

p Global Services

- no service finger (before Cisco IOS 12.0)
- $\blacksquare$  no ip finger
- $\blacksquare$  no service pad
- no service udp-small-servers
- no service tcp-small-servers
- no ip bootp server
- $\blacksquare$  no cdp run
- p Interface Services
	- $\blacksquare$  no ip redirects
	- no ip directed-broadcast
	- $\blacksquare$  no ip proxy arp
	- $\blacksquare$  no cdp enable

### Secure SNMP Access

#### Secure SNMP Access

- p SNMP is primary source of intelligence on a target network!
- p Block SNMP from the outside

**access-list 101 deny udp any any eq snmp**

□ If the router has SNMP, protect it!

**snmp-server community fO0bAr RO 8 access-list 8 permit 127.1.3.5** 

p Explicitly direct SNMP traffic to an authorized management station.

**snmp-server host fO0bAr 127.1.3.5** 

#### Secure SNMP Access

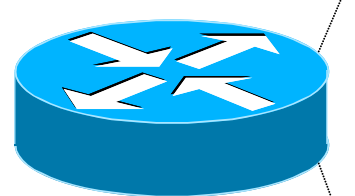

```
ipv6 access-list SNMP-PERMIT 
 permit ipv6 2001:DB8:22::/64 any 
 permit ipv6 any 2001:DB8:22::/64 
! 
no snmp community public 
no snmp community private 
! 
snmp-server enable traps 
snmp-server enable traps snmp authentication 
snmp-server enable traps snmp coldstart
```
**snmp-server trap-source Loopback0**  snmp-server community v6comm RO ipv6 SNMP-PERMIT

#### SNMP Best Practices

□ Do not enable read/write access unless really necessary

- Read for access by Networking Monitoring System (eg LibreNMS)
- $\blacksquare$  Write never!
- $\square$  Choose community strings that are difficult to guess
	- **n** Use same algorithm as for passwords
- p Limit SNMP access to specific IP addresses
- p Limit SNMP output with views

### Secure Logging Infrastructure

- $\square$  Log enough information to be useful but not overwhelming.
- p Create backup plan for keeping track of logging information should the syslog server be unavailable
- $\square$  Remove private information from logs
- □ How accurate are your timestamps?
	- **NTP needs to be configured**
	- Synchronise with trusted time sources, eg pool.ntp.org or GPS receivers

# Fundamental Device Protection Summary

- p Secure logical access to routers with passwords and timeouts
- p Never leave passwords in clear-text
- p Authenticate individual users
- p Restrict logical access to specified trusted hosts
- □ Allow remote vty access only through ssh
- p Disable device access methods that are not used
- p Protect SNMP if used
- p Shut down unused interfaces
- p Shut down unneeded services
- p Ensure accurate timestamps for all logging
- p Create appropriate banners
- □ Test device integrity on a regular basis

## Securing the Data Path

### Securing The Data Path

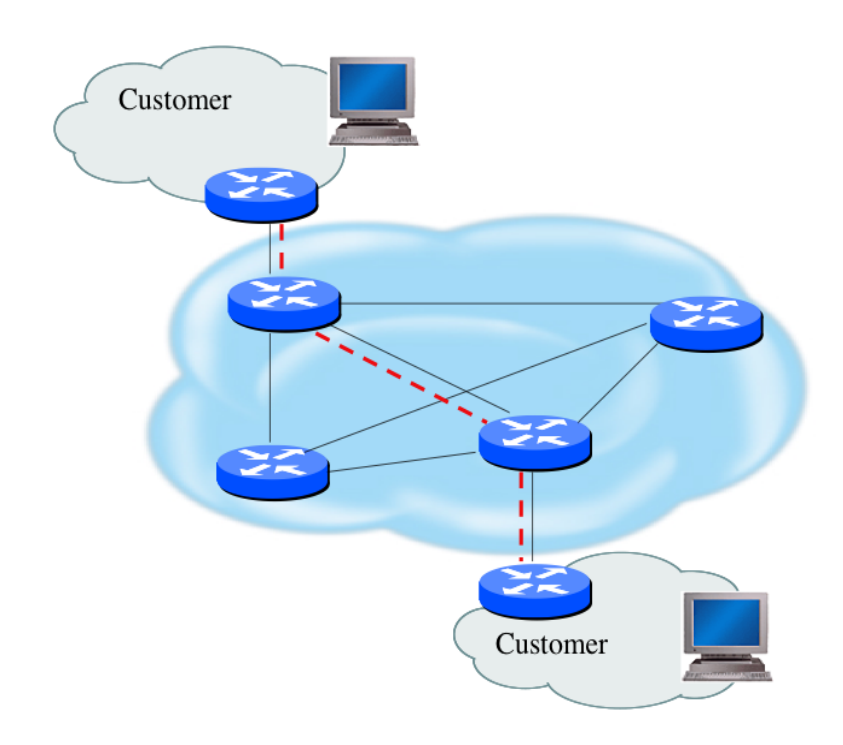

- p Filtering and rate limiting are primary mitigation techniques
- p Edge filter guidelines for ingress filtering (BCP38/ BCP84)
- p Null-route and black-hole any detected malicious traffic
- p Netflow is primary method used for tracking traffic flows
- □ Logging of Exceptions

### Data Plane (Packet) Filters

p Most common problems

- **n** Poorly-constructed filters
- Ordering matters in some devices
- $\square$  Scaling and maintainability issues with filters are commonplace
- p Make your filters as modular and simple as possible
- p Take into consideration alternate routes
	- Backdoor paths due to network failures

### Filtering Deployment Considerations

- $\Box$  How does the filter load into the router?
- □ Does it interrupt packet flow?
- $\Box$  How many filters can be supported in hardware?
- $\Box$  How many filters can be supported in software?
- □ How does filter depth impact performance?
- p How do multiple concurrent features affect performance?
- p Do I need a standalone firewall?

### General Filtering Best Practices

- $\Box$  Explicitly deny all traffic and only allow what you need
- $\Box$  The default policy should be that if the firewall doesn't know what to do with the packet, deny/ drop it
- □ Don't rely only on your firewall for all protection of your network
- $\Box$  Implement multiple layers of network protection
- p Make sure all of the network traffic passes through the firewall
- p Log all firewall exceptions (if possible)

### Ingress Filtering

 **permit tcp host 2001:db8:20::1 eq bgp host 2001:db8:20::2 ipv6 access-list INBOUND-iACL remark Permit the legitimate signaling traffic (BGP, EIGRP, PIM) permit tcp host 2001:db8:20::1 host 2001:db8:20::2 eq bgp permit 88 any any permit 103 any any remark Permit NDP packets permit icmp any any nd-na permit icmp any any nd-ns permit icmp any any router-advertisement permit icmp any any router-solicitation remark Deny RH0 and other unknown extension headers deny ipv6 any any routing-type 0 log deny ipv6 any any log undetermined-transport remark Permit the legitimate management traffic permit tcp 2001:db8:11::/48 any eq 22 permit tcp 2001:db8:11::/48 any eq www permit udp 2001:db8:11::/48 any eq snmp remark Deny any packets to the infrastructure address space deny ipv6 any 2001:db8:2222::/48 deny ipv6 any 2001:db8:20::/48 permit ipv6 any any ! interface FastEthernet 0/0 description Connection to outside network ipv6 address 2001:db8:20::2/64 ipv6 traffic-filter INBOUND-iACL in** 

# RFC2827 (BCP38) – Ingress Filtering

- $\Box$  If an ISP is aggregating routing announcements for multiple downstream networks, strict traffic filtering should be used to prohibit traffic which claims to have originated from outside of these aggregated announcements.
- □ The ONLY valid source IP address for packets originating from a customer network is the one assigned by the ISP (whether statically or dynamically assigned).
- □ An edge router could check every packet on ingress to ensure the user is not spoofing the source address on the packets which he is originating.

### But What About Egress Filtering?

- □ In theory, certain addresses should not be seen on the global Internet
- $\Box$  In practice, they are and filters aren't being deployed (even when capability available)

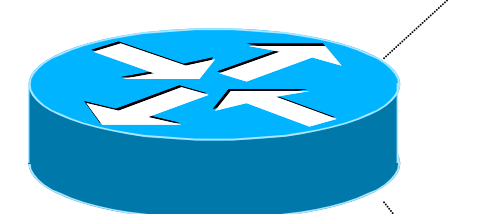

 **ipv6 access-list DSL-ipv6-Outbound permit ipv6 2001:DB8:AA65::/48 any deny ipv6 any any log** 

**interface atm 0/0 ipv6 traffic-filter DSL-ipv6-Outbound out**  Configuration and archiving

## System Images and Configuration Files

 $\square$  Careful of sending configurations where people can snoop the wire

- CRC or MD5 validation
- **n** Sanitize configuration files
- □ SCP should be used to copy files
	- **n** TFTP and FTP should be avoided
- □ Use tools like 'RANCID' to periodically check against modified configuration files

# Software and Configuration Upgrade / Integrity

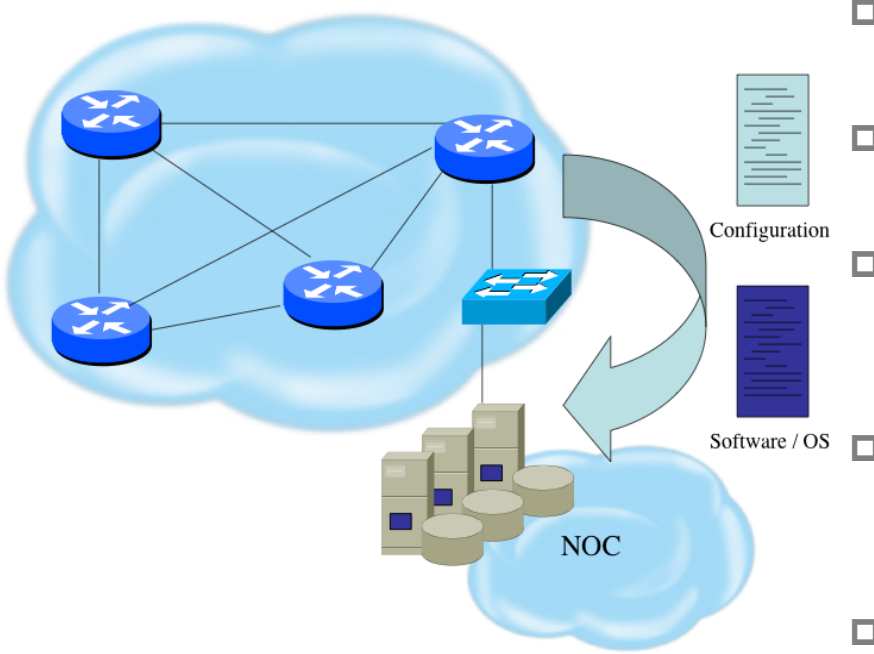

- p Files stored on specific systems with limited access
- p All access to these systems are authenticated and audited
- **p** SCP is used where possible; FTP is NEVER used; TFTP still used
- $S$ oftware / Os  $\Box$  Configuration files are polled and compared on an hourly basis (RANCID)
	- p Filters limit uploading / downloading of files to specific systems
	- p Many system binaries use MD-5 checks for integrity
	- p Configuration files are stored with obfuscated passwords

### Infrastructure Security Summary

- p Every device in your network could be exploited so make sure to harden them all (especially change default username/passwords)
	- **n** Printers, tablets, CPE's, etc
- $\Box$  Understand what you are sending in the clear from sending device to recipient and protect where needed
- □ Log and audit for trends since sometimes an abnormality can show the start of reconnaissance for a later attack

# Hardening IPv6 Network Devices

ISP Workshops